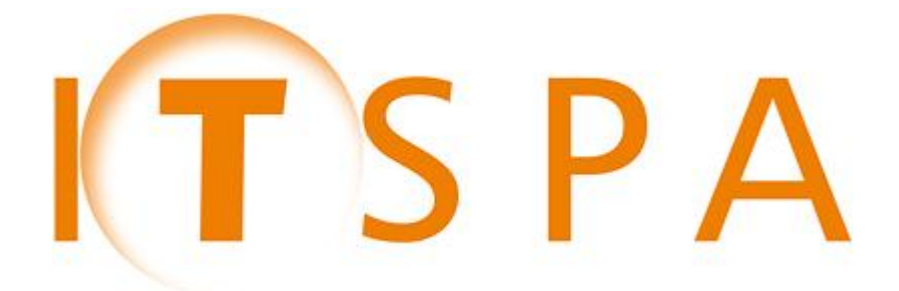

**Internet Telephony Services Providers' Association**

# **ITSPA Telephony Fraud – Reporting Guidance**

**October 2015**

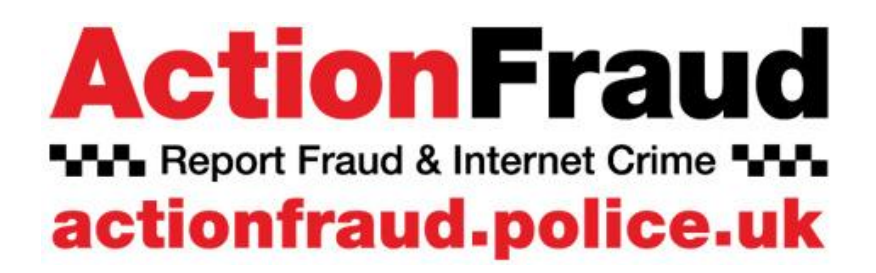

**Contact: [team@itspa.org.uk](mailto:team@itspa.org.uk)**

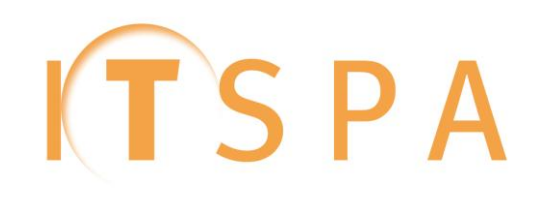

### **Reporting Fraud @ www.actionfraud.police.uk**

## **Telephony Fraud – Reporting Guidance**

Telephony fraud is a large and increasing problem for the industry estimated to cost \$46bn per year globally. Our members tell us that fraud is one of the most significant problems they now face but unfortunately successful frauds routinely go unreported. This is for several reasons:

- $\triangleright$  A view that nothing will be done if it is reported
- $\triangleright$  Not knowing how or where to report it
- $\triangleright$  Fear of reputational damage from admitting fraudulent usage of their systems
- Uncertainties regarding whether Communications Providers can report on behalf of their clients or not.

As a result the full scale of the problem is not brought to the attention of the police and resources are not allocated to fight it. Consequently ITSPA has been working closely with ActionFraud to create a method of reporting fraud that is TIL Report Fraud & Internet Crime TIL simple, fast, secure and anonymous.

It is ITSPA's aim to increase the accurate reporting of fraud so that the true scale of telecoms fraud involving ITSPs and their customers is known, the Criminal Justice System takes the scale of fraud seriously and that resource will be aimed at those responsible for investigating these crimes and ultimately lead to a greater level of convictions for telecoms fraud related offences.

#### **Types of Fraud**

Whilst at least forty distinct types of telephone fraud are known to ITSPA, it is important that for reporting purposes, these are narrowed down to three distinct categories known to ActionFraud. These are:

- **Hacking PBX**: A remote attack on a telephone system. To gain from diverting calls to other destinations. It is also possible for someone with lawful access to the system to commit this offence by acting beyond their permissions.
- **Telecom Industry Fraud:** Where contracts are obtained by false representation from service providers either by using false details and/or providing bank account details, with no intention of paying the contract.
- **Cheque, Plastic Card & Online Bank Accounts (not PSP) – (for the purposes of this industry)**  Where contracts are obtained by false representation from service providers either by using false details or stolen documents **and** supplying a cloned/compromised or stolen credit card with no intention of paying the contract

#### **\*\*\*All Telecoms fraud should be reported to ActionFraud using one of these three categories\*\*\***

#### **Registering for the ActionFraud Online Business Reporting Tool**

ActionFraud offers telephone helpline for reporting fraud (0300 123 2040) however we strongly recommend that you register for the online tool which speeds up the reporting process significantly:

1. Visit www.actionfraud.police.uk

3. Click on "Business Reporting Tool"

2. Click on "Report Fraud"

4. Register with your email address, name and company name. For the free-field box, put "For reporting telephony fraud against us or on behalf of our clients"

#### **ActionFraud will respond to the request and contact you with any appropriate questions before giving you access to the tool. This can take up to ten days.**

**CONTACT** For more information, please contact:

**ITSPA Operations Working Group** [team@itspa.org.uk](mailto:team@itspa.org.uk) +44 (0)20 3397 3312

**ActionFraud** 

actionfraud.police.uk

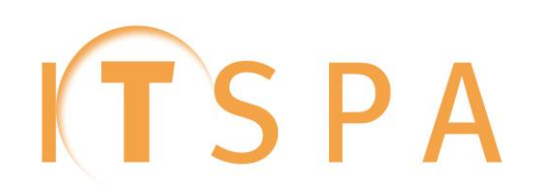

#### **Next Steps**

Once you have access to the Business Reporting Tool, you will be able to file fraud reports quickly and efficiently.

Below we have included screenshots to clearly state how telephony fraud should be categorised and reported using the tool.

## **Login to**

#### **<https://app03.actionfraud.police.uk/report/Account>**

using your login details provided by ActionFraud

#### **About ITSPA**

Founded in 2004, ITSPA is a membership-led organisation that represents predominantly network operators, service providers and other businesses involved with the supply of VoIP and unified communication services to business and residential consumers within the UK.

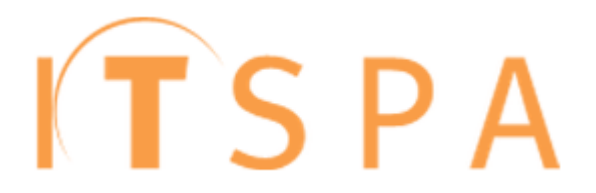

**ActionFraud WWW.** Report Fraud & Internet Crime WWW

ITSPA helps act as the voice for the sector to key stakeholders;

ensures that standards created by or imposed on industry are fair; leads on developments of best practice; campaigns on key issues that members face, promotes competition and self-regulation and serves as the leading networking forum for the UK VoIP industry with events throughout the year (including the annual industry awards – www.itspaawards.org.uk)

#### **About ActionFraud**

ActionFraud is the UK's national reporting centre for fraud and internet crime. You should report fraud to them if you have been scammed, defrauded or experienced cyber crime. ActionFraud provide a central point of contact for information about fraud and financially motivated internet crime. People are **actionfraud.police.uk** scammed, ripped off or conned everyday and we want this to stop.

The service is run by the City of London Police along with the National Fraud Intelligence Bureau who are responsible for assessment of the reports. The City of London Police is the national policing lead for economic crime.

Once a report has been ingested from Action Fraud into the NFIB's database it goes through two automatic processes. Firstly the report will look to 'link' with any other reports that detail the same suspect entities. The report, or network of reports will then have a score applied to them.

Scoring within the system is all based on how viable it is for UK Law Enforcement to carry out an investigation. If a report scores above the vailbility threshold it will then go into a queue to be reviewed by a Crime Reviewer. If the Crime Reviewer can corroborate the data in the report/s they will disseminate a package to the most appropriate Police Force or Law Enforcement Agency.

All reports of financially motivated cyber crime, e.g. 'PBX Hacking' are reviewed, regardless of whether the report has networked or scored.

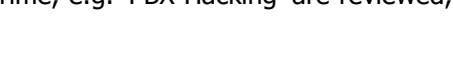

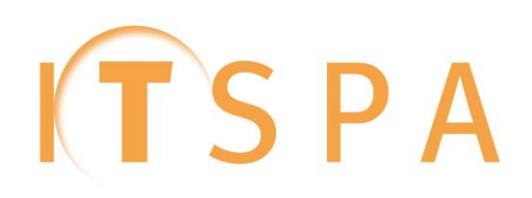

# **Action Fraud Reporting Steps**

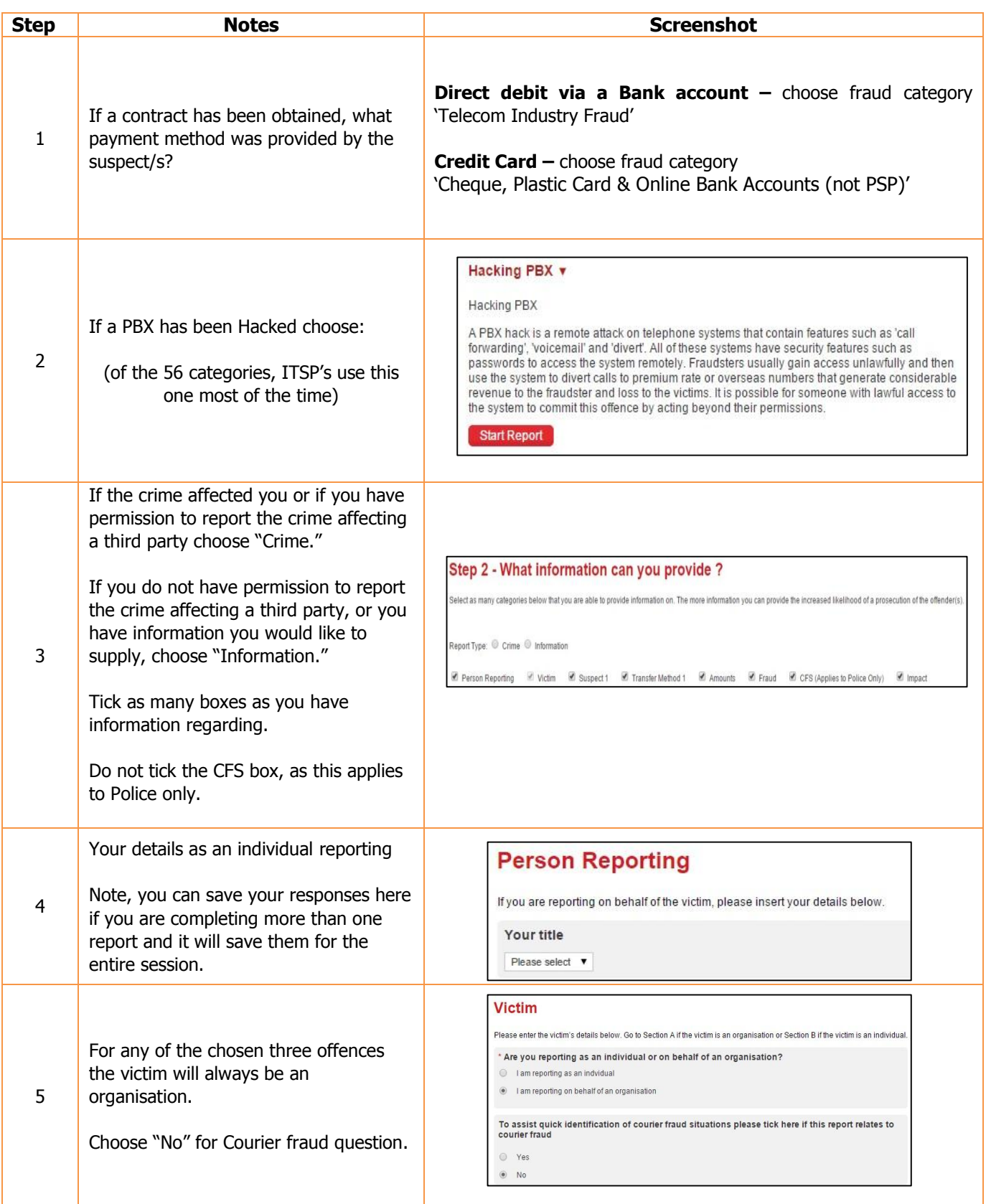

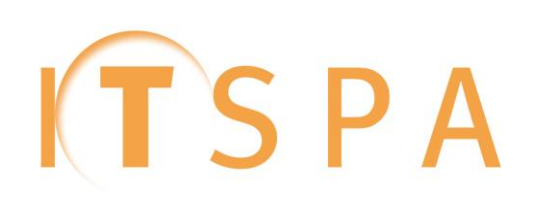

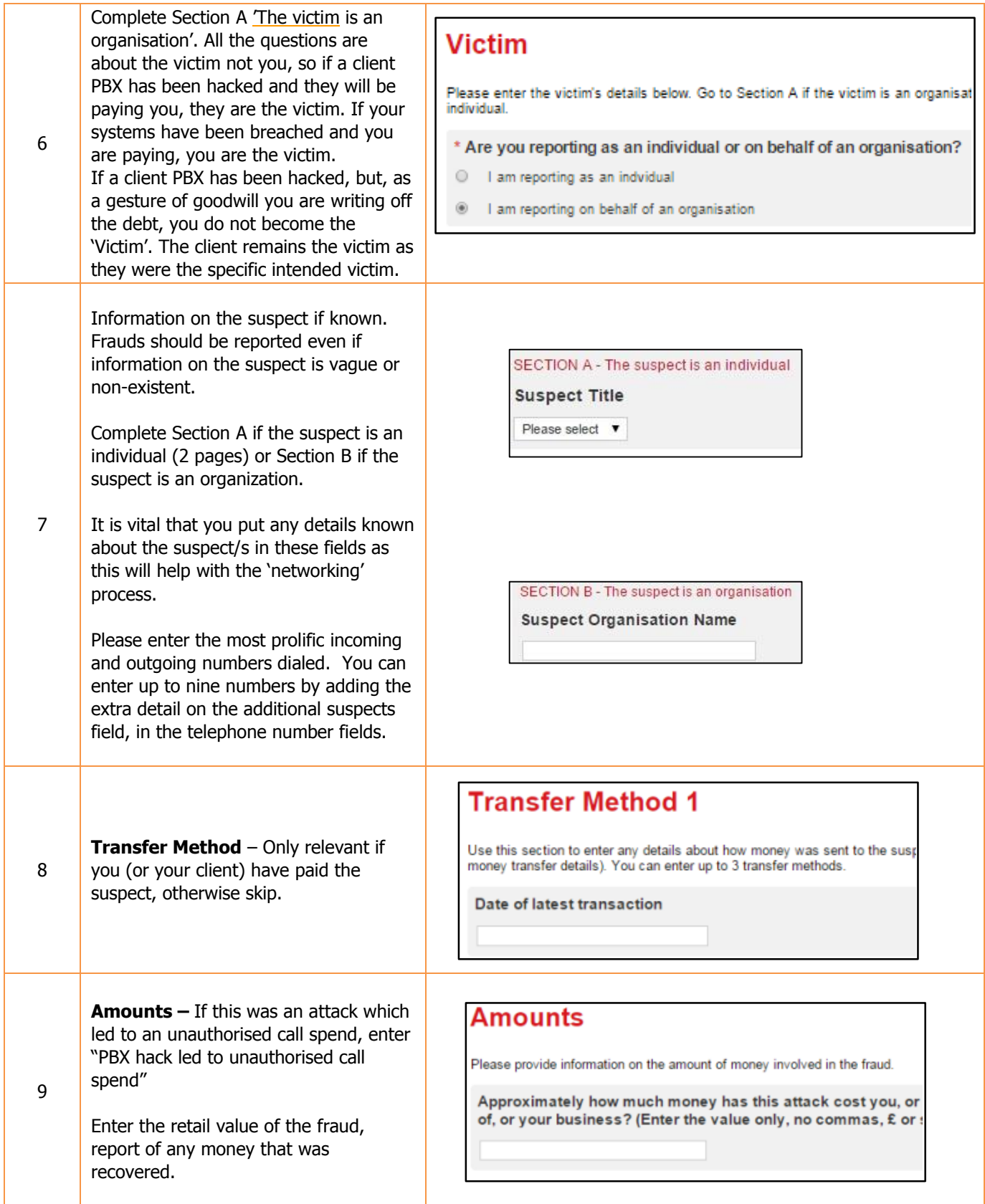

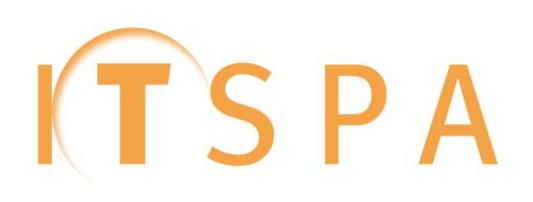

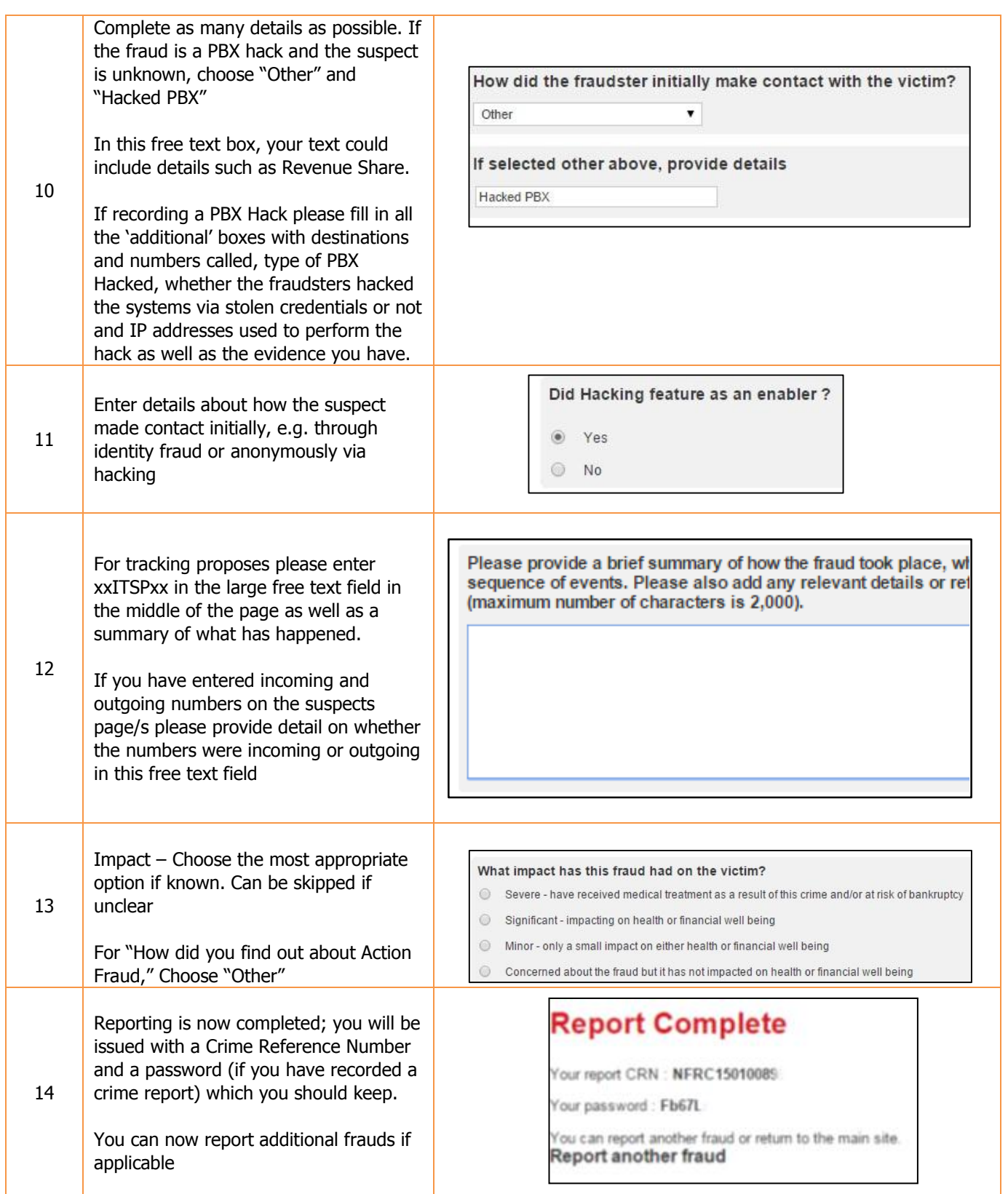